## **Flemmard Documentation**

*Release 1.0*

**Mozilla Services**

July 26, 2012

## **CONTENTS**

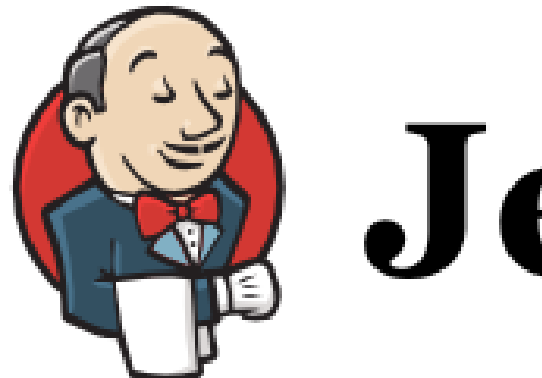

# Jenkins

Flemmard is a script you can use to drive Jenkins from the command line.

The script let you:

- build jobs with specific tags
- download artifacts
- create new jobs using a job template
- list jobs and their status

**CHAPTER** 

**ONE** 

## **INSTALLATION**

Make sur you have pip installed, then

\$ pip install flemmard

#### **CHAPTER**

### **TWO**

## **USAGE**

Flemmard provides a command-line script called ... flemmard that comes with actions:

- list Lists all jobs.
- status Gives a job status
- **build** Build a job.
- create Create a new Job
- artifacts Lists the artifacts.

For every action, you can specify the Jenkins root URL with *–url*, or add a *.flemmardrc* file into your home directory to set up a default value:

[flemmard] url = http://jenkins.example.com

Using *–url* explicitely will override any value found in *.flemmardrc*.

#### **CHAPTER**

**THREE**

## **USEFUL LINKS**

• Repository : <https://github.com/mozilla-services/flemmard>